# 1T-06

# 大規模センサネットワークエミュレーションの設定が容易な統合シ ステムの提案

馬場 大輔† 末松 直樹† 宮崎 敏明† 会津大学大学院コンピュータ理工学研究科†

### 1. はじめに

センサネットワークは実環境の観測に有用なシステ ムである。しかしながら、大規模なセンサネットワ ークは、そのシステム規模から実機評価が難しく、 エミュレーション・シミュレーションを用いた評価 を行うことが有効である。本稿では、設定すべき内 容が多岐にわたる日本全国規模を想定した大規模セ ンサネットワーク全体のエミュレーション環境の設 定を簡単な設定用記述を用意するだけで可能とする 統合システムを紹介する。

## 2. 大規模ネットワークエミュレーション

我々の想定する大規模センサネットワーク環境と、 提案する統合エミュレーションシステムの概要を図 1に示す。大規模センサネットワークは広域に多数 配置された小規模センサネットワークが、複数のル ータからなる広域ネットワークを介して接続・統合 された構成をとる。上記大規模センサネットワーク を 、 こ こ で は CORE (Common Open Research Emulator) [1]を実装した複数のエミュレーションサ ーバにより実現する。CORE は、仮想機器(デバイ ス)だけでなく、実デバイスも含むシステム全体を エミュレーション可能である。しかしながら、大規 模システムをエミュレーションするには設定すべき 項目やマシンが多岐に渡るため、それらを一元管理 し、目的のエミュレーション環境を容易に構築可能 とする統合システムが求められる。

### 3. 提案システム

3.1. システムアーキテクチャ

本統合システムは複数台の PC で構成され、それら はエミュレーションサーバと物理ノードに分類され る。エミュレーションサーバは仮想デバイス及び仮 想ネットワークを実現するために用い、物理ノード は仮想ネットワークにセンサノード等の実システム を接続するために用いる。各 PC は複数のネットワ ークインタフェースを持ち、異なる 2 つのサブネッ トに属している。一方はネットワークエミュレーシ ョン(実験ネットワーク)用であり、他方はシステ ム管理用である。管理ネットワークは、後述するユ ーザ定義によりエミュレータ環境を制御するために 用いる。実験ネットワークは、L2 ネットワークス イッチで構成され、1 つの PC から発したパケット

Integrated System Allowing Easy Setting of Large-scale Sensor Network Emulation

†Daisuke Baba, †Naoki Suematsu, †Toshiaki Miyazaki

†Graduate School of Computer Science and Engineering, the University of Aizu

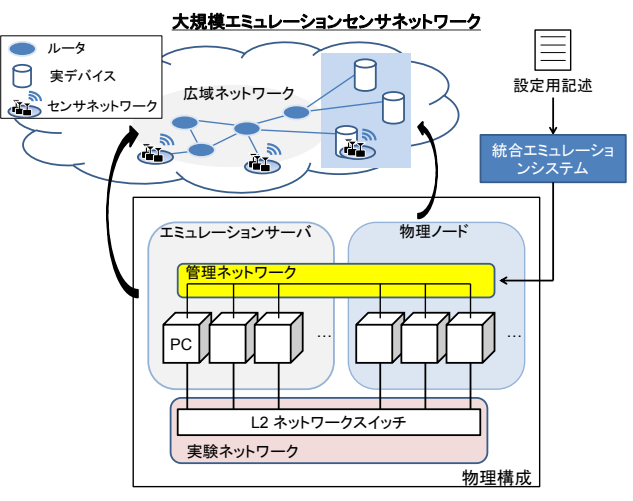

図1:大規模センサネットワークと統合エミュレーション システムの概要

は、他の全ての PC に届く。そのため、管理ネット ワークを介して実験用ネットワークの設定を変更す ることにより、すべての物理ノードは、論理的に任 意のエミュレーションサーバに接続することができ、 エミュレーションサーバ群により実現される広域ネ ットワークのいかなる位置にも物理ノードを接続す ることが可能となる。

3.2. ユーザ定義記述

本システムでは、XML 形式のユーザ定義を用いて 図1の要素から成る大規模センサネットワークの生 成及び各 PC への設定変更を一括して行う。提案す る XML 記述では、ユーザは所定の形式を用いて、 リンク単位で定義を行う。図2に、図3に示したネ ットワークトポロジのユーザ定義記述の一部を示す。

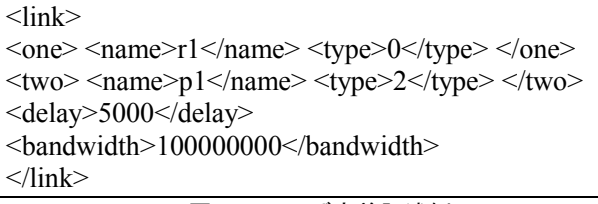

#### 図2:ユーザ定義記述例

各タグは、以下の意味を持つ。

● one, two: リンクを構成する両端ノード。<name> は名前、<type>はそのノードの分類を表し、0: 広域 ネットワークルータ、1: 小規模センサネットワーク、 2: 物理ノードを意味する。

● delay: リンクに与える通信遅延。単位µs。図2 の例では、5 ms の遅延を定義している。

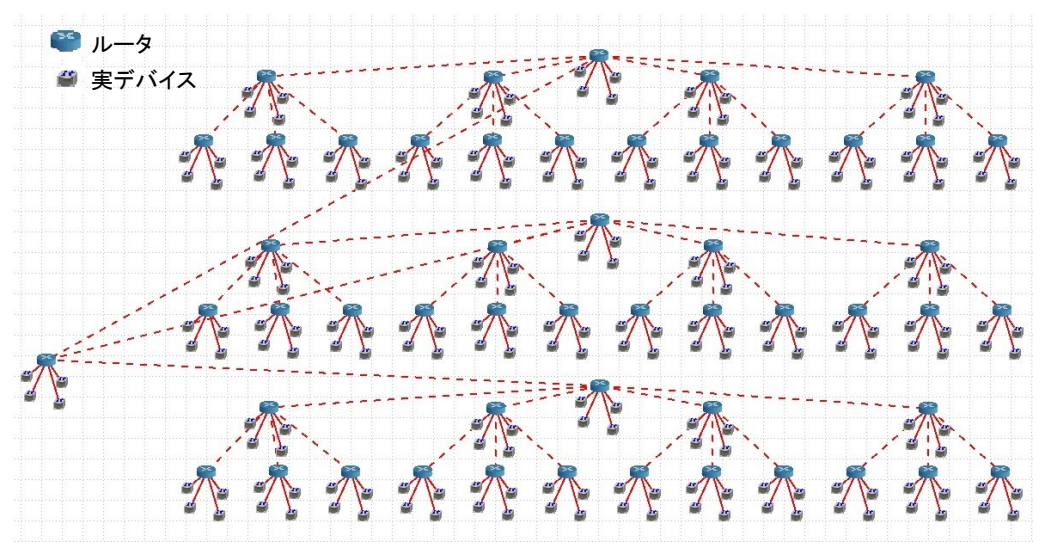

図3:大規模センサネットワークエミュレーション例

● bandwidth: リンクの通信帯域幅。単位は bps。図 2の例では、100 Mbps の帯域幅を定義している。 ユーザはネットワーク全てのリンクを上述した書式 に従って作成し統合エミュレーションシステムに与 えることで、エミュレーションネットワークの自動 起動、各種マシンへの設定、ネットワークトポロジ に従った実験ネットワークの接続切り替えのパラメ ータが自動生成され、管理ネットワークを介して各 PC への再設定が行われる。

### 4. 評価

提案統合システムが大規模センサネットワークのエ ミュレーションに有用であることを示すため、図3 に示した大規模センサネットワークのエミュレーシ ョンを行った。図3は、各地で生成される大量のセ ンシングデータを格納するための実デバイスで構成 された分散データベースシステムを評価するための エミュレーション環境である。表1にシステムの構 築に用いたエミュレーションサーバ・物理ノードの ハードウェア仕様を示す。全て同一仕様の PC を用 い、エミュレーションサーバとして 52 台、物理ノ ードとして 208 台を利用した。ここでは、ユーザ定 義ファイルのシステムへの読み込みから全 PC への オペレーションが完了しエミュレーションが起動す るまでの所要時間を計測した。結果を表2、3に示 す。表2は、実験に使用したユーザ定義ファイルの 行数、及び、ユーザ定義ファイルから生成され、 CORE で実際に読み込まれた設定ファイルの行数を 示している。ここで、ユーザ定義ファイルは、括弧 内に示した数の XML タグを使用して記述されてい る。表3は、設定に要した時間であり、3回の試行 結果とその平均値を示している。表2より、提案統 合エミュレーションシステムで使用するユーザ定義 記述は、エミュレーションで使用する情報の他、各 サーバへの制御情報を内包しているにも関わらず、 CORE に与える本来の設定ファイルより少ない記述 量で全体を定義できていることが分かる。また、表

3より、本提案システムは、仮想及び実デバイス、 計 260 のネットワークノードからなる大規模センサ ネットワークを3分程度の所要時間で一括設定でき ることも分かった。これは、手動で個別設定するの に比べ、はるかに効率的であり、しかも、手動制御 下での設定ミスの誘発を回避できる。

#### 表1:統合エミュレーションシステムの構築に用いた PCのハードウェア仕様

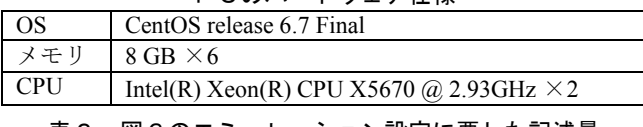

表2:図3のエミュレーション設定に要した記述量

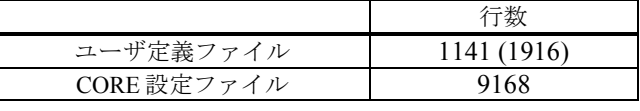

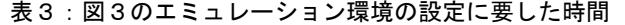

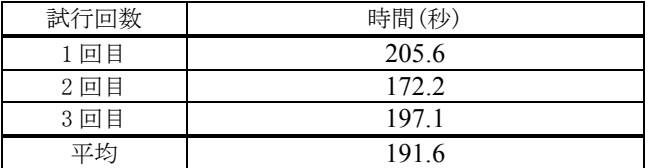

#### 5. 終わりに

本稿では、設定項目が多岐にわたる大規模センサネ ットワークエミュレーションを、仮想・実デバイス を問わず、簡便なユーザ定義記述のみで迅速に設定 可能とする統合エミュレーションシステムを提案し た。また、本システムを用いて、ノード数 260 規模 の大規模ネットワークエミュレーションを、3分程 度で自動設定できることを確認した。

新辞 本研究の一部は、総務省戦略的情報通信研究開発 推進制度(SCOPE No.121802001)の支援を受けて実施し たものである。また、実験に際しては、JGN-X/StarBED<sup>3</sup> を用いた。

文献 [1] J. Ahrenholz, C. WA Danilov, T. R. Henderson, J. H. Kim, "CORE: A real-time network emulator," IEEE Military Communications Conference (MILCOM 2008), pp. 1-7, 2008.